## Package 'NPCox'

November 13, 2023

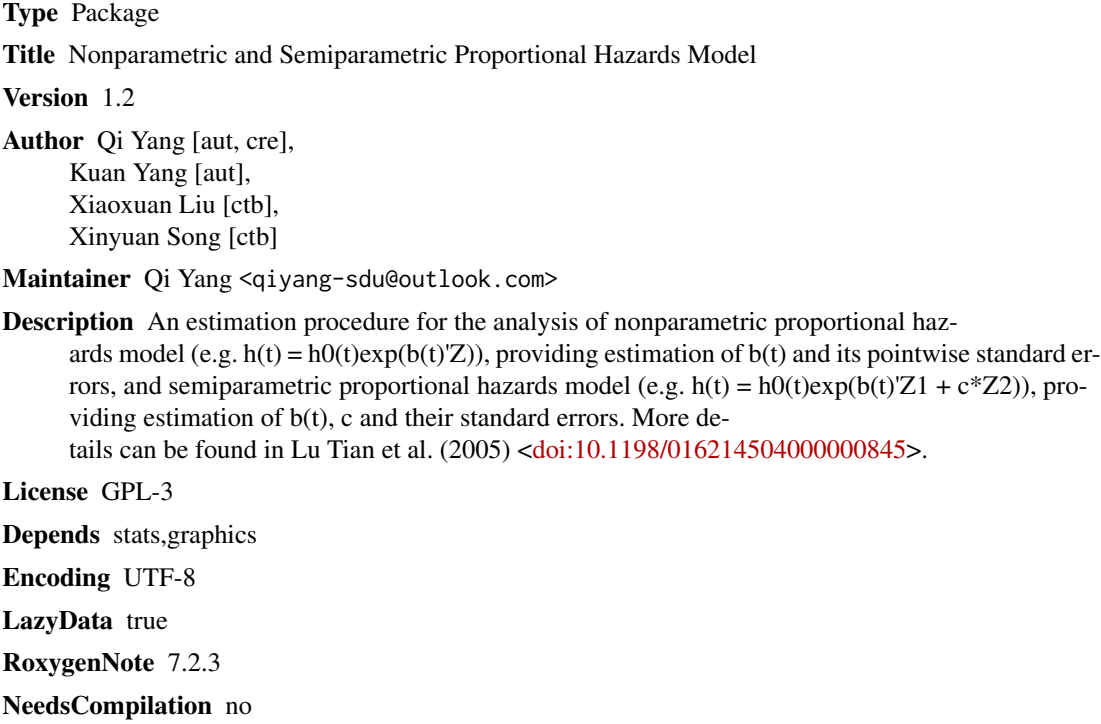

Repository CRAN

Date/Publication 2023-11-13 17:23:23 UTC

### R topics documented:

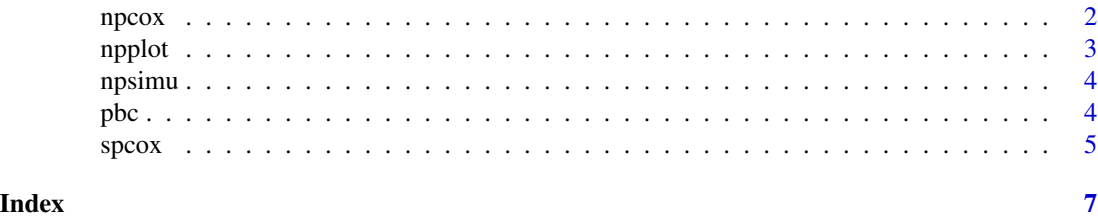

<span id="page-1-0"></span>

#### Description

Estimation of proportional hazards (PH) model with time-varying coefficients.

#### Usage

npcox(cva, delta, obstime, SE = FALSE, bandwidth = FALSE, resamp = 100)

#### Arguments

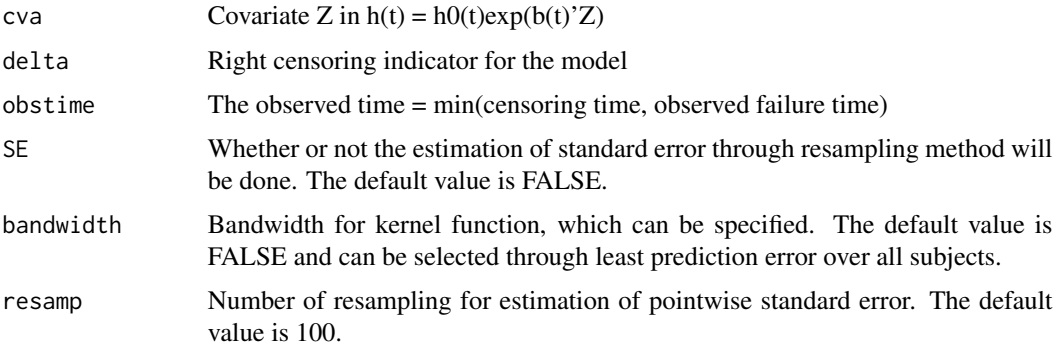

#### Details

This is some description of this function.

'npcox' function is designed for PH model with time-varying coefficients,  $h(t) = h0(t)exp(b(t)Z)$ , providing estimation of b(t) and its pointwise standard errors on [bandwidth, max(obstime)-badwidth].

#### Value

a list that contain the estimation result of temporal coefficients, standard error estimation, selected or predesigned bandwidth, dataset, unconverged time points.

#### Examples

```
data(pbc)
pbc = pbc[(pbc$time < 3000) & (pbc$time > 800), ]
Z = pbc[, c("age", "edema")colnames(Z) = c("age", "edema")del = pbc$status
tim = pbc$time
res = npcox(cva = Z, delta = del, obtain = tim, bandwidth = 500)
```
<span id="page-2-0"></span>

#### Description

Plot of time-varying coefficient estimated through function 'npcox' or 'spcox'.

#### Usage

 $npplot(temp, xrange = NULL, Cllevel = 0.95)$ 

#### Arguments

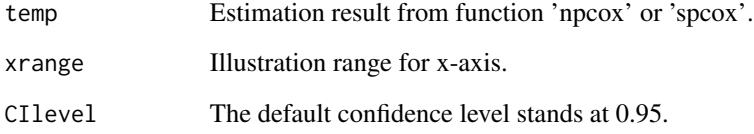

#### Details

This is some description of this function.

This is the plot function for

#### Value

The plot of nonparametric coefficients function 'npcox' or 'spcox'.

#### Examples

```
data(pbc)
pbc = pbc[(pbc$time < 3000) & (pbc$time > 800), ]
Z = pbc[, c("age", "edema")colnames(Z) = c("age", "edema")del = pbc$status
tim = pbc$time
res = npcox(cva = Z, delta = del, obtain = tim, bandwidth = 500)op = par(mfrow = c(1,2))npplot(res)
par(op)
```
<span id="page-3-0"></span>

#### Description

An example of data generation for nonparametric PH model.

#### Usage

```
npsimu(n, cenpara = NULL)
```
#### Arguments

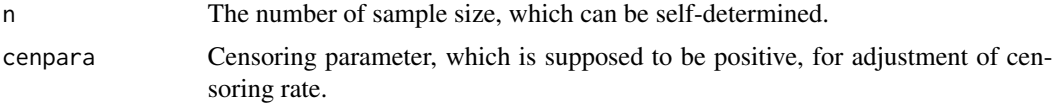

#### Details

This is some description of this function.

'np\_simudata' is designed for PH model with time-varying coefficients,  $h(t) = h(0(t)exp(b(t))Z)$ , generating the covariates, observed time and censoring indicator.

#### Value

a list that contain covariates, observed time and censoring indicator.

#### Examples

data = npsimu(200)

pbc *Primary Biliary Cirrhosis data set.*

#### Description

Primary sclerosing cholangitis is an autoimmune disease leading to destruction of the small bile ducts in the liver. Progression is slow but inexhortable, eventually leading to cirrhosis and liver decompensation. The condition has been recognised since at least 1851 and was named "primary biliary cirrhosis" in 1949. Because cirrhosis is a feature only of advanced disease, a change of its name to "primary biliary cholangitis" was proposed by patient advocacy groups in 2014.

This data is from the Mayo Clinic trial in PBC conducted between 1974 and 1984. A total of 424 PBC patients, referred to Mayo Clinic during that ten-year interval, met eligibility criteria for the randomized placebo controlled trial of the drug D-penicillamine. The first 312 cases in the data set

#### <span id="page-4-0"></span> $spcox$  5

participated in the randomized trial and contain largely complete data. The additional 112 cases did not participate in the clinical trial, but consented to have basic measurements recorded and to be followed for survival. Six of those cases were lost to follow-up shortly after diagnosis, so the data here are on an additional 106 cases as well as the 312 randomized participants.

#### Usage

data(pbc)

#### Format

age: in years albumin: serum albumin (g/dl) alk.phos: alkaline phosphotase (U/liter) ascites: presence of ascites ast: aspartate aminotransferase, once called SGOT (U/ml) bili: serum bilirunbin (mg/dl) chol: serum cholesterol (mg/dl) copper: urine copper (ug/day) edema: 0 no edema, 0.5 untreated or successfully treated 1 edema despite diuretic therapy hepato: presence of hepatomegaly or enlarged liver id: case number platelet: platelet count protime: standardised blood clotting time sex: m/f spiders: blood vessel malformations in the skin stage: histologic stage of disease (needs biopsy) status: status at endpoint, 0/1/2 for censored, transplant, dead time: number of days between registration and the earlier of death, transplantion, or study analysis in July, 1986 trt: 1/2/NA for D-penicillmain, placebo, not randomised trig: triglycerides (mg/dl)

spcox *Nonparametric and semiparametric Cox regression model.*

#### Description

Estimation of proportional hazards (PH) model with time-varying coefficients and constant coefficients.

#### Usage

```
spcox(
  cva_cons,
  cva_time,
  delta,
  obstime,
  SE = FALSE,
  bandwidth = FALSE,
  resamp = 100
```
#### Arguments

 $\lambda$ 

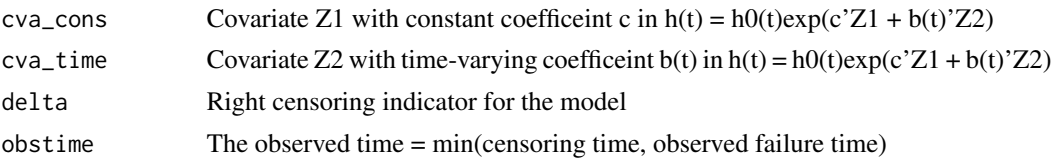

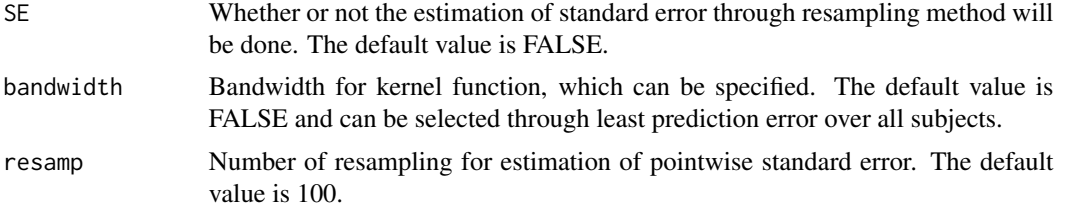

#### Details

This is some description of this function.

'spcox' is designed for PH model with both time-varying and constant coefficients,  $h(t) = h0(t)exp(b(t))Z1$ + c\*Z2), providing estimation of b(t), c and their standard errors.

#### Value

a list that contain the estimation result of both temporal and constant coefficients, standard error estimation, selected or predesigned bandwidth, dataset, unconverged time points.

#### Examples

```
data(pbc)
pbc = pbc[(pbc$time < 3000) & (pbc$time > 800), ]
Z1 = as.matrix(pbc[,5])Z2 = as_matrix(pbc[, c('albumin')])colnames(Z1) = c('age')colnames(Z2) = c('albumin')del = pbc$status
tim = pbc$time
res1 = spcox(cva\_cons = Z1, cva\_time = Z2, delta = del, obstime = tim, bandwidth = 500)
```
# <span id="page-6-0"></span>Index

∗ datasets pbc, [4](#page-3-0) npcox, [2](#page-1-0) npplot, [3](#page-2-0) npsimu, [4](#page-3-0) pbc, [4](#page-3-0) spcox, [5](#page-4-0)